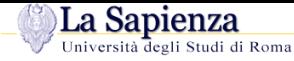

Università degli Studi di Roma "La Sapienza"Facoltà di Ingegneria – Corso di Laurea in Ingegneria Gestionale

#### **Corso di Progettazione del Software**

Proff. Toni Mancini <sup>e</sup> Monica Scannapieco

 Dipartimento di Informatica <sup>e</sup> SistemisticaUniversità di Roma "La Sapienza"

**S.JOO.1** – Java: package <sup>e</sup> visibilità

versione del February 2, 2008

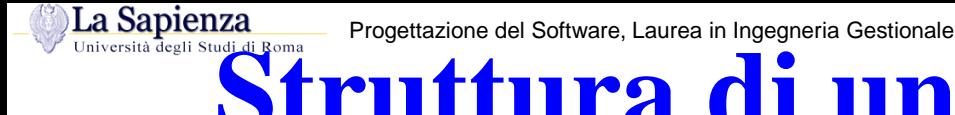

#### **Struttura di un programma Java**

- Una classe <sup>è</sup> un aggregato di campi, che possono essere **dati**, **funzioni**, **classi**.
- – La definizione di una classe è contenuta in un file, <sup>e</sup> un file contiene una <sup>o</sup> piùdefinizioni di classi, una sola delle quali può essere  $\tt{public.}$
- –Un package <sup>è</sup> una collezione di classi.
- –Un file (con tutte le classi in esso contenute) appartiene ad uno ed un solo package.
- – Un programma <sup>è</sup> una collezione di una <sup>o</sup> più classi, appartenenti anche <sup>a</sup> diversi package. Una di queste classi deve contenere la funzione che <sup>è</sup> il punto di accesso per l'esecuzione del programma (main()).

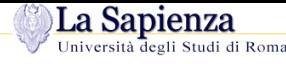

## **Package**

- –Esistono nella libreria standard Java molti package (ad esempio java.io)
- – Un **nuovo** package mio\_pack viene dichiarato scrivendo all'inizio di un file F.java la dichiarazione:
	- package mio\_pack;
- $-$  La stessa dichiarazione in un altro file  $\text{\tt H.java}$ , dichiara che anche quest'ultimo appartiene allo stesso package.
- Se un file non contiene una dichiarazione di package, allora alle classi di tale file viene associato automaticamente un package di default, il cosiddetto package senza nome.

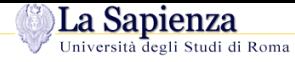

# **Uso dei package**

Se, in un file G.java, vogliamo usare una classe <sup>C</sup> definita nel package mio\_pack, possiamo usare due metodi:

- 1. riferirci ad essa mediante mio\_pack.C (oppure semplicemente <sup>C</sup>, se essa <sup>è</sup> definita nel package senza nome);
- 2. scrivere all'inizio del file G. java una delle seguenti dichiarazioni:

```
import mio_pack.C; // semplifica il riferimento alla classe C
                   // del package mio_pack
import mio_pack.*; // semplifica il riferimento a tutte le classi
                   // del package mio_pack
```
A questo punto, possiamo riferirci alla classe mediante <sup>C</sup> (senza specificare esplicitamente che appartiene <sup>a</sup> mio\_pack).

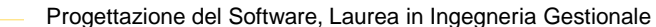

#### La Sapienza **Struttura dei package <sup>e</sup> dei direttori**

Tutti i file relativi al package mio\_pack devono risiedere in un **direttorio** dal nome mio\_pack.

È possibile definire altri package con un nome del tipo  $\texttt{mio\_pack.mio\_subpack}.$ 

In tal caso, tutti i file relativi al package mio\_pack.mio\_subpack devono risiedere in un **sottodirettorio** di mio\_pack dal nome mio\_subpack.

La dichiarazione import mio\_pack.\*; **non significa** che stiamo importando anche da mio\_pack.mio\_subpack.

Se desideriamo fare ciò, dobbiamo dichiararlo **esplicitamente** mediante la dichiarazione import mio pack.mio subpack.\*;

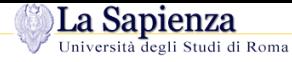

```
// File Codice/J2/mio_package/C.java
package mio package;
```

```
public class C {
  public void F_C() {
    System.out.println("Sono F_C()");
  }}// File Codice/J2/Esempio1.java
// uso package
import mio_package.*; // importo mio_package.*public class Esempio1 {
  public static void main(String[] args) {
    C c = new C();
    C.F C()}}\frac{1}{2}// Nota: posso usare C definita in mio_package, usando il "nome corto"
```
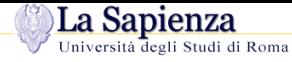

```
// File Codice/J2/mio_package/C.java
package mio package;
```

```
public class C {
  public void F_C() {
    System.out.println("Sono F_C()");
  }}// File Codice/J2/Esempio2.java
// uso package
//Nota: non importo mio package.*
public class Esempio2 {
  public static void main(String[] args) {
    mio\_package.C c = new mio\_package.C();
    C.F C()}}\frac{1}{2}Nota: posso usare C definita in mio_package, ma devo usare il "nome lun
```
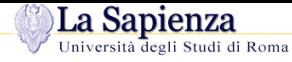

```
// File Codice/J2/mio_package/C.java
package mio_package;
```

```
public class C {
  public void F_C() {
    System.out.println("Sono F_C()");
  }}
```

```
// File Codice/J2/mio_package/mio_subpackage/D.java
package mio_package.mio_subpackage;
public class D {
  public void F_D() {
    System.out.println("Sono F_D()");
  }}
```
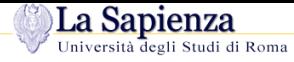

```
// File Esempio3.java
// uso package
import mio package.*;
// Nota: non importo mio_package.mio_subpackage.*
public class Esempio3 {
  public static void main(String[] args) {
    C c = new C();
    C.F C();

mio_package.mio_subpackage.D d = new mio_package.mio_subpackage.D();
    d.F_D();}}
```
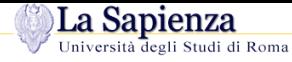

```
// File Codice/J2/mio_package/C.java
package mio_package;
```

```
public class C {
  public void F_C() {
    System.out.println("Sono F_C()");
  }}
```

```
// File Codice/J2/mio_package/mio_subpackage/D.java
package mio_package.mio_subpackage;
public class D {
  public void F_D() {
    System.out.println("Sono F_D()");
  }}
```
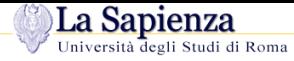

```
// File Esempio4.java
// uso package
import mio package.mio subpackage.*;
// Nota: non importo mio package.*
public class Esempio4 {
  public static void main(String[] args) {
    mio package.C c = new mio package.C();
    C.F C();
    D d = new D()d.F_D();}}
```
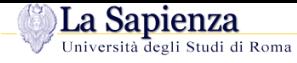

## **Esercizio 1: package**

```
// File Codice/J2/Esempio5.java
import java.io.*;
public class Esempio5 {
  public static void main(String[] args) throws IOException {
    // stampa su schermo il file passato tramite linea di comando
    FileInputStream istream = new FileInputStream(args[0]);
    BufferedReader in = new BufferedReader(new InputStreamReader(istream));
    String linea = in.readLine();
    while(linea != null) {
      System.out.println(linea);linea = in.readLine();
    }
in.close();}}
```
 $\sf R$ iscrivere il programma eliminando la dichiarazione  $\verb|import java.io.*|.$ 

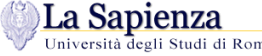

## **Livelli di accesso di una classe**

Una classe può essere specificata con **due** livelli di accesso:

- 1. public
- 2. non qualificato (è il default)

Se una classe è dichiarata public allora <sup>è</sup> accessibile fuori dal package al quale appartiene, altrimenti è accessibile solo all'interno del package al quale appartiene.

#### La Sapienza Progettazione del Software, Laurea in Ingegneria Gestionale**Livelli di accesso dei campi di una classe**

Un campo di una classe (dato, funzione <sup>o</sup> classe) può essere specificato con uno fra **quattro**livelli di accesso:

- 1. public,
- 2. protected,
- 3. private,
- 4. non qualificato (è il default, intermedio fra protetto <sup>e</sup> privato).

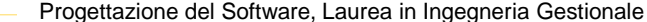

#### La Sapienza **Regole di visibilità tra campi**

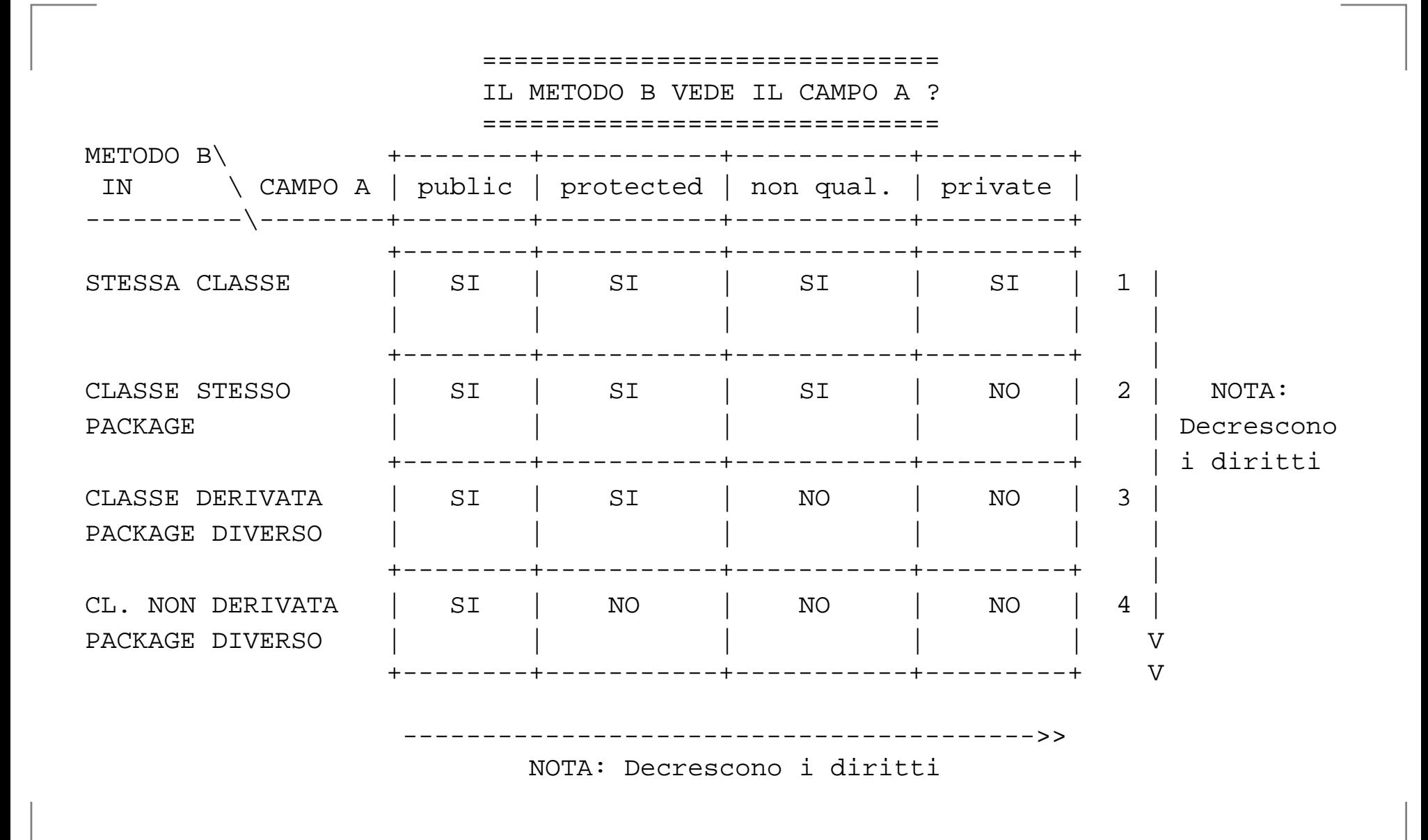

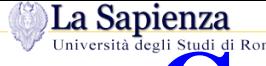

# **Commento sulle regole di visibilità**

Le regole di visibilità vengono sfruttate per aumentare l'information hiding.

Ricordiamo che uno dei princìpi di buona modularizzazione è che l'information hiding deve essere **alto**.

In base <sup>a</sup> questo principio, i campi dati **non sono mai pubblici**, ma **privati** <sup>o</sup> **protetti**.

In tal modo diamo al cliente un **accesso controllato** ai campi dati, mediante le funzioni pubbliche.

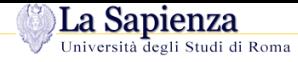

# **Visibilità: esempio**

```
// File Codice/J2/Esempio6.java
class C {
  private int x, y;
  public C(int a, int b) \{ x = ai \ y = bi \}public void stampa() { System.out.println("x: " + x + ", y: " + y); }
}class Esempio6 {
  public static void main(String[] args) {
     C c = new C(7,12); // OK: il costruttore di C e' pubblico<br>c.stampa(); // OK: la funzione stampa() di C e' pu
  c.stampa(); \frac{1}{100} // OK: la funzione stampa() di C e' pubblica<br>\frac{1}{200} int val = c.x; // NO: il campo x e' privato in C
  // int val = c.x; // NO: il campo x e' privato in C<br>//
   //<br>... ... .. .. . .
  //Variable x in class C not accessible from class Esempio6.
   }}
```
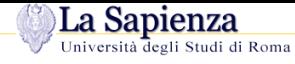

#### **Esercizio 2: visibilità**

Verificare, tramite opportuni frammenti di codice, la veridicità delle regole di visibilità dellatabella vista in precedenza.

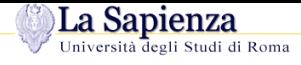

# **Regole di visibilità (cont.)**

Il seguente "albero delle decisioni" fa notare che essere nello stesso package **dà più diritti** di essere una classe derivata.

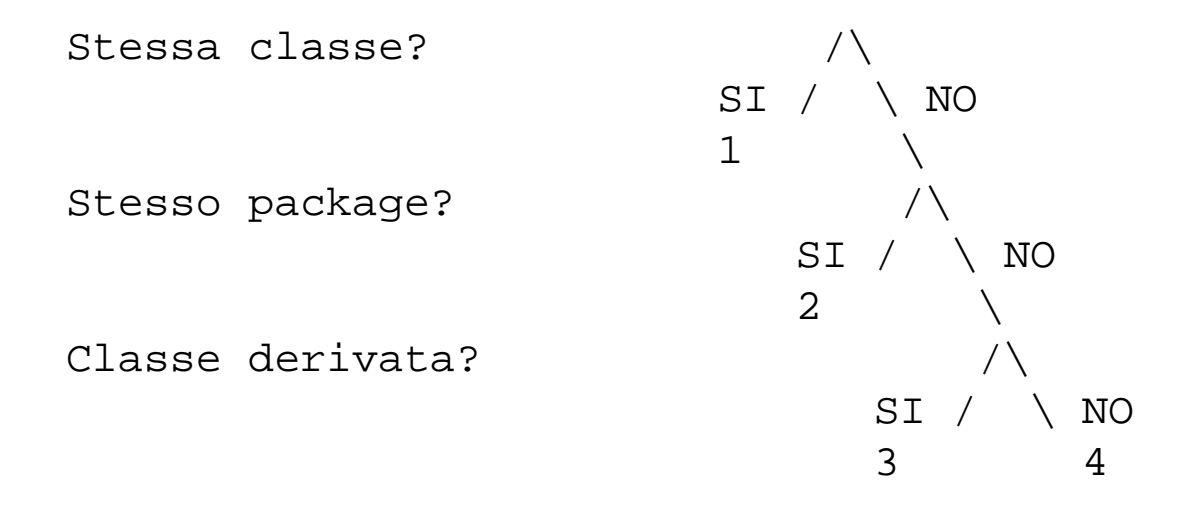

Va inoltre ricordato che ogni package è "aperto", ovvero possiamo sempre dichiarare di fareparte di un package qualunque.